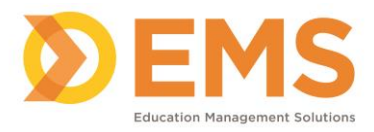

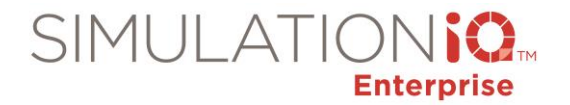

## **Live Video**

Live Video provides a live view of the room, along with the capability to record and bookmark video from an SP or simulation session. Select a camera and then use the camera controls to pan/tilt/zoom the camera view as well as use the customized camera Presets defined in the AV Control application. Bookmarks can also be grouped in accordance with core study areas for the learner such as patient history, CPR, and areas for review.

## **IMPORTANT!**

- Access to Live video is available by permission consult your administrator.
- If Security Access is enabled and you do not have access to a view based on Room/Organization Unit restrictions, any room you are not allowed to access will be grayed out on the landing page grid when accessing SIMULATIONiQ Enterprise through Internet Explorer.

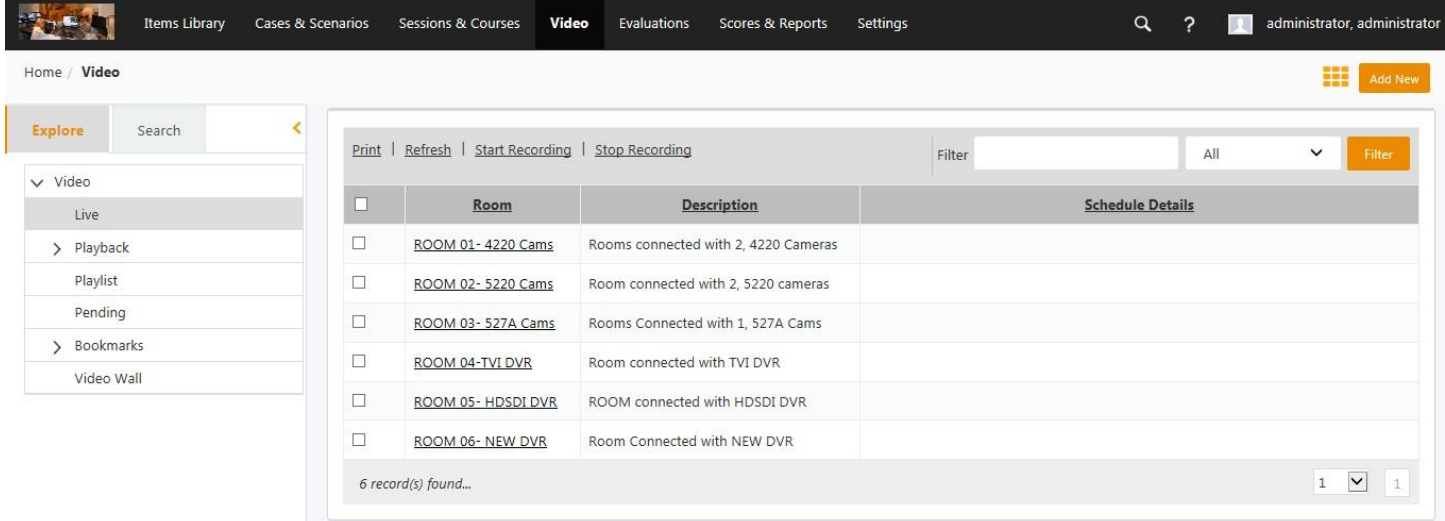

1. Click **Video > Live Video** to view live video recording as well as record and bookmark video.

*Note:* Live viewing requires proper viewing privileges designated by your Administrator**.**

2. Click the destired room to vire olive video for that room.

*Note:* If Security Access is enabled and a user does not have access to a view based on Room/Organization Unit restrictions, any room that a user is not allowed to access will be grayed out on the landing page grid (if accessing SIMULATIONiQ Enterprise through Internet Explorer).

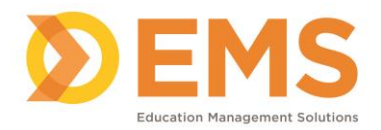

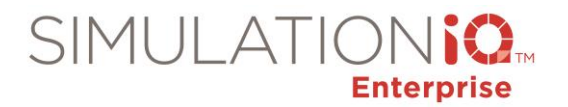

## Select Camera

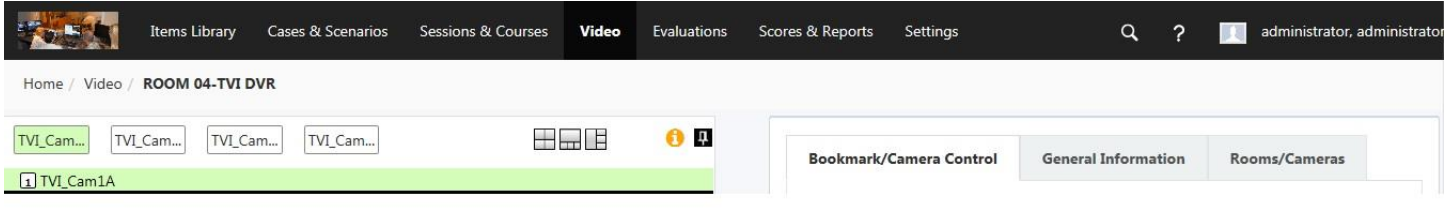

Within the web video application, click the link to the predefined camera selection(s) you wish to control for live viewing (as shown above).

## Camera Controls

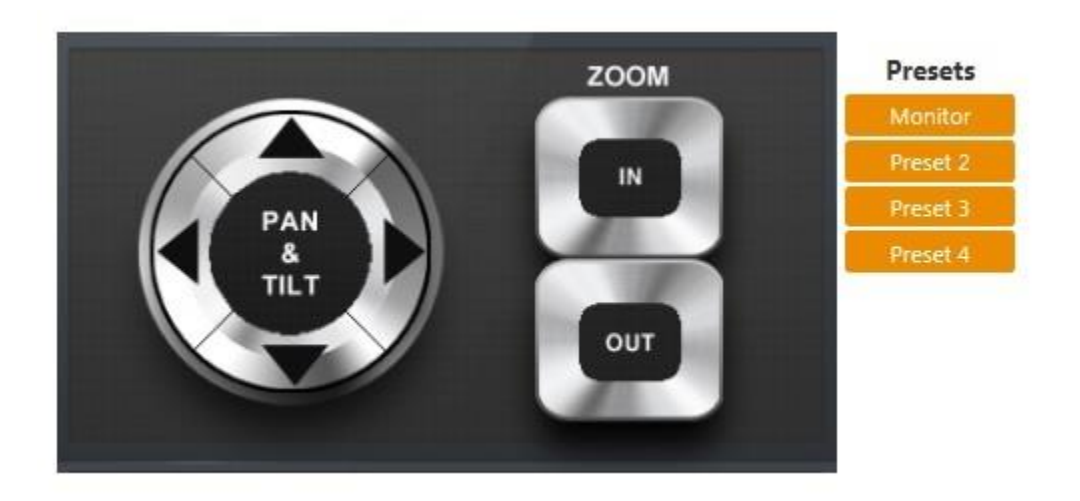

1. Use the following camera preset positions (from **Camera Control**). Use the Pan, Tilt and Zoom In/Out controls for camera placement. A maximum of four presets are allowed for each camera.

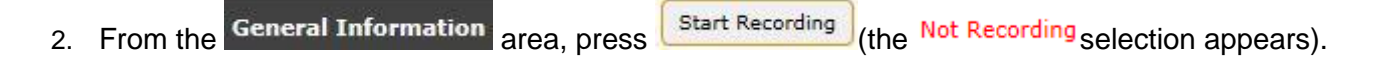

- 3. Click stop Recording to end the video (the Recording selection appears).
- 4. Click Refresh to restore the original screen settings; press to transmit video through a receiver (you can also specify the length of time you wish to display the live view and minimize or maximize the view).

*Note***:** Camera controls are optional, where available.